### **PROGRAM STUDI TEKNIK KOMPUTER**

# **PERANCANGAN KEAMANAN JARINGAN LAN MENGGUNAKAN METODE ACLS DAN VLAN ( SIMULASI** *PACKET TRACER* **) DI KANTOR PENGADILAN AGAMA KELAS 1A PALEMBANG**

**M.Bastarino 161460029**

**Tugas Akhir ini diajukan sebagai salah satu syarat untuk Memperoleh gelar ahli madya di Universitas Bina Darma Palembang**

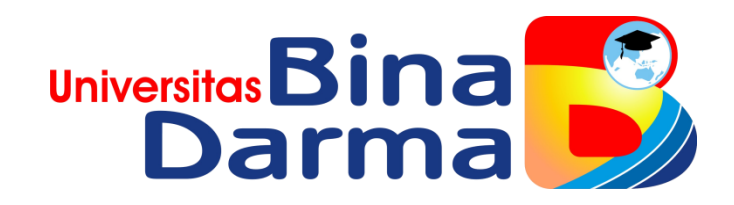

**FAKULTAS VOKASI UNIVERSITAS BINA DARMA PALEMBANG 2019** 

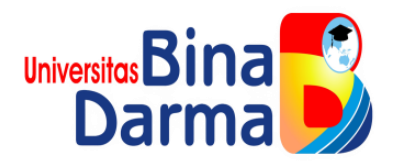

# **PERANCANGAN KEAMANAN JARINGAN LAN MENGGUNAKAN METODE ACLS DAN VLAN ( SIMULASI** *PACKET TRACER* **) DI KANTOR PENGADILAN AGAMA KELAS 1A PALEMBANG**

**M.Bastarino 161460029**

**Tugas Akhir ini diajukan sebagai salah satu syarat untuk Memperoleh gelar ahli madya di Universitas Bina Darma Palembang**

> **FAKULTAS VOKASI UNIVERSITAS BINA DARMA PALEMBANG 2019**

> > i

### **HALAMAN PENGESAHAN**

# PERANCANGAN KEAMANAN JARINGAN LAN MENGGUNAKAN METODE ACLS DAN VLAN (SIMULASI PACKET TRACER) DI KANTOR PENGADILAN AGAMA KELAS 1A PALEMBANG

OLEH:

**M.Bastarino** 161460029

Telah diterima sebagai salah satu syarat untuk memperoleh gelar Ahli Madya komputer pada program Studi Teknik Komputer

- 8

ü

Palembang, 11 September 2019 Program Studi Teknik Komputer **Fakultas Vokasi Universitas Bina Darma** 

**Dosen Pembimbing** 

Dekan, Universitäs Fakoftas V

Marlindawati, M.M., M.Kom.

Rabin Ibnu Zainal, S.E., M.Sc., Ph.D.

#### **HALAMAN PERSETUJUAN**

Tugas Akhir Berjudul "Perancangan Keamanan Jaringan Lan Menggunakan Metode Acls & Vlan (Simulasi Packet Tracer) Di Kantor Pengadilan Agama Kelas 1A Palembang" Oleh "M.Bastarino (161460029)", Telah dipertahankan didepan komisi penguji Pada 5 September 2019.

### Komisi Penguji

1. Marlindawati, M.M., M.Kom.

2. Irwansyah, M.M., M.Kom.

3. Qoriani Widayati, S.E., M.Kom.

Mengetahui, 11 September 2019 Program Studi Teknik Komputer **Fakultas Vokasi** Universitas Bina Darma Ketua Program Studi,

ť

Universit Fakultas Ver

(Irwansyah, M.M., M.Kom.)

### **SURAT PERNYATAAN**

Saya yang bertanda tangan dibawah ini:

Nama : M.Bastarino

**NIM** : 161460029

Dengan ini menyatakan bahwa:

- 1. Tugas Akhir ini adalah asli dan belum pernah diajukan untuk mendapa gelar akademik baik (Ahli Madya) di universitas Bina Darma ata perguruan tinggi lain;
- 2. Tugas Akhir ini murni gagasan, rumusan dan penelitian saya sendir dengan arahan tim Pembimbing;
- 3. Di dalam Tugas Akhir ini tidak ada karya atau pendapat yang telah di tuli atau di publikasikan orang lain, kecuali secara tertulis dengan jelas dikuti dengan mencantumkan nama pengarang dan memasukkan ke dalam dafta ruiukan:
- 4. Saya bersedia Tugas Akhir yang saya hasilkan dicek keaslianny menggunakan plagiarism checke serta diunggah ke internet, sehingg dapat diakses publik secara daring;
- 5. Surat pernyataan ini saya tulis dengan sungguh-sunguh dan apabil terbukti melakukan penyimpangan atau ketidakbenaran dalam pernyataa ini, maka saya bersedia menerima sanksi sesuai dengan peraturan da perundang-undangan yang berlaku.

Demikian surat pernyataan ini saya buat agar dapat dipergunakan sebagaiman mestinya.

Palembang, 11 September 2019

Yang Membuat Pernyataan,

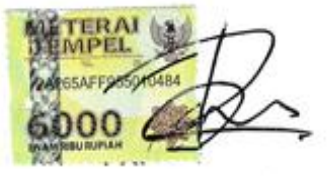

ū

M.Bastarino 161460029

## **MOTTO DAN PERSEMBAHAN**

Motto :

- $\triangleright$  Kebahagiaan dan ketentraman terletak pada rasa syukur dan sabar atas nikmat yang engkau jalani
- Jangan jadikan kegagalan masa lalu sebagai penghalang kesuksesan dimasa depan, anda tidak bisa mengubah masa lalu tapi anda bisa berusaha membuat sebuah perubahan positif untuk masa depan
- Jangan menunda pekerjaan yang ada didepan mata, karena pekerjaan yang berikutnya telah menunggu
- Jangan menunggu bahagia untuk tersenyum tapi tersenyumlah, karena tersenyum akan membawa kita bahagia

Dengan segala kerendahan hati, saya persembahakan untuk :

- $\triangleright$  Kepada orang tuaku yang tercinta yang selalu memberikan dukungan serta doa sampai sekarang ini
- $\triangleright$  Kepada saudaraku tersayang yang telah mendukungku sampai saat ini
- $\triangleright$  Kepada teman-teman satu angkatan dan yang telah selesai kuliah, terimakasih atas kerjasama serta supportnya
- $\triangleright$  Kepada bapak kaprodi dan bapak pembimbing terimakasih telah memberikan pendidikan serta pengarahan yang baik untuk kami semua

### **ABSTRAK**

Penggunaan teknologi informasi dewasa ini telah mencakup seluruh aspek kehidupan. Hampir setiap hari muncul berbagai informasi dan inovasi terbaru dalam bidang teknologi informasi. Hal ini disebabkan oleh penerapan teknologi yang bersifat fleksibel. Penerapan teknologi informasi biasanya bersifat jasa atau layanan yang digunakan untuk meningkatkan suatu hasil atau untuk mencapai tujuan para penggunanya.Kebutuhan akan ketersediaan internet saat ini sangat tinggi dengan meningkatnya ketergantungan manusia akan peranan teknologi informasi. Hal tersebut mempunyai dampak diperlukan adanya sistem penyediaan layanan internet yang efisien, handal namun tetap ekonomis. Jaringan komputer pada saat ini telah menjadi salah satu hal yang mendasar dalam semua segi yang berhubungan dengan komunikasi data. Salah satu teknologi penting dan menjadi trend dalam jaringan komputer adalah teknologi jaringan komputer nirkabel (*Wireless Local Area Network/WLAN*). Teknologi ini adalah perkembangan dari teknologi jaringan komputer lokal (*Lokal Area Network*) yang memungkinkan efisiensi dalam implementasi dan perkembangan jaringan komputer karena dapat meningkatkan mobilitas *user* dan mengingat keterbatasan dari teknologi jaringan komputer menggunakan media kabel Dengan menggunakan metode ACLs ( Access Control List) dan Vlan (Virtual Local Area Network) jaringan internet pada kantor Pengadilan Agama Palembang bisa menjadi lebih efisien, karena metode ACLs berfungsi untuk memblok atau memutuskan jaringan internet disalah satu *client* pada ruangan. Kemudian dan Vlan berfungsi untuk membagi jaringan pada setiap ruangan dan kedua metode ini untuk mempermudah *administrator* dalam mengontrol jaringan internet pada Kantor Pengadilan Agama Palembang

**Kata kunci : LAN, ACLs (***Access Control List* **), Vlan (***Virtual Local Area Network***),** *Packet Tracer 7.0*

#### **ABSTRACT**

*The use of information technology today has covered all aspects of life. Almost every day there is a variety of information and the latest innovations in the field of information technology. This has an impact on the application of flexible technology. The application of information technology that is used to improve an outcome or to achieve the goals of its users. The need to support the internet today is very high with regard to human needs for the application of information technology. This needs an indispensable system for providing internet services that is efficient, reliable but still economical. Computer networks at this time have become one of the fundamental things in all aspects related to data communication. One important technology and a trend in computer networks is wireless computer network technology (WLAN). This technology is the development of local computer network technology (Local Area Network) which increases efficiency in the implementation and development of computer networks because it can increase user mobility and increase the limitations of computer network technology using cable media. By using the ACL (Access Control List) and VLAN ( Virtual Local Area Network) internet network in Palembang Religion Court office can be more efficient, because the ACL method works to block or manage the internet network in one of the clients in the room. Then and Vlan to manage the network in each room and*  both of these methods to facilitate administrators in accessing the network at the *Palembang Religious Court Office*

*Keywords: LAN, ACLs (Access Control List ), Vlan (Virtual Local Area Network), Packet Tracer 7.0*

## **KATA PENGANTAR**

حِلَاللَّهُ التَّحِمُ التَّحِمَّ

#### **Assalamua'alaikum Wr. Wb**

Puji dan syukur penulis panjatkan kehadirat ALLAH SWT atas segala rahmat, hidayah dan karunianya, tak lupa pula shalawat serta salam penulis berikan kepada junjungan Nabi Besar MUHAMMAD SAW beserta para sahabat dan suri tauladannya, sehingga penulis dapat menyelesaikan tugas akhir yang sederhana dengan judul **"Perancangan Keamanan Jaringan Lan Menggunakan Metode Acls & Vlan ( Simulasi** *Packet Tracer* **)"**

Tugas Akhir ini disusun dalam rangka untuk melengkapai dan memenuhi salah satu persyaratan untuk memperoleh gelar Ahli Madya (D3) dari Fakultas Teknik Komputer Universitas Bina Darma Palembang. Dalam penyusunan tugas akhir ini penulis menyadari bahwa masih banyak terdapat kekurangan dan kesalahan pada Tugas Akhir ini yang dikarenakan keterbatasan ilmu pengetahuan, pengalaman serta kehilafan yang penulis miliki. Maka dari itu, dengan ikhlas penulis menerima ktitik saran yang bersifat mendidik serta membangun dari semua pihak demi kesempurnaan penyusunan Tugas Akhir dimasa yang akan datang.

Penyusunan Tugas Akhir ini tidak akan terlaksana dengan baik tanpa bantuan pembimbing serta saran dari berbagai pihak. Untuk itulah pada kesempatan ini penulis mengucapkan banyak terimakasih yang tak terhingga kepada :

- 1. Dr. Sunda Ariana, M.Pd., M.M. Selaku Rektor Universitas Bina Darma Palembang.
- 2. Rabin Ibnu Zainal, S.E., M.Sc., Ph.D. Selaku Dekan Fakultas Vokasi Universitas Bina Darma Palembang.
- 3. Irwansyah, M.M., M.Kom. Selaku Ketua Program Studi Teknik Komputer
- 4. Marlindawati, M.M., M.Kom. Selaku Pembimbing yang telah memberikan bimbingan dan pengarahan selama penulisan Tugas Akhir ini.
- 5. Adi Saputra, S.Kom. dan Alga, S.Kom. Selaku Pembimbing pada saat magang di kantor Pengadilan Agama Kelas 1A Palembang.
- 6. Para Dosen dan Staf Universitas Bina Darma Palembang.
- 7. Orang tuaku dan Saudaraku tersayang yang telah memberikan dukungan maupun doanya.
- 8. Dan semua pihak yang telah memberikan bantuan, sehingga Tugas Akhir ini dapat penulis selesaikan.

Semoga Allah SWT membalas dan melimpahkan rahmat serta hidayah-nya dan menjadikannya sebagai amalan jariyah, semoga Tugas Akhir ini dapat bermanfaat bagi semua yang membacanya.Amin

Palembang, 11 September 2019

Penulis

# **DAFTAR ISI**

## Halaman

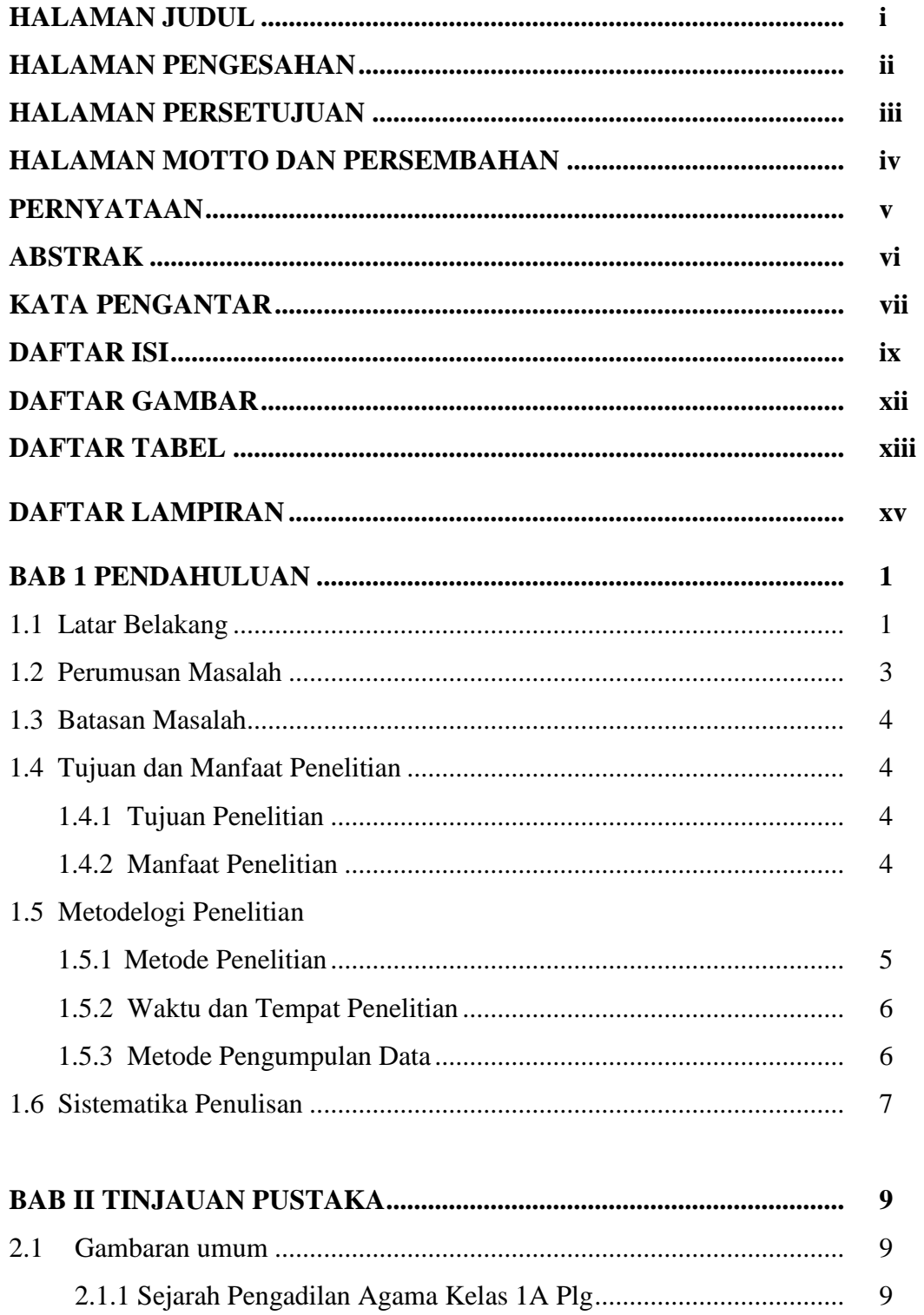

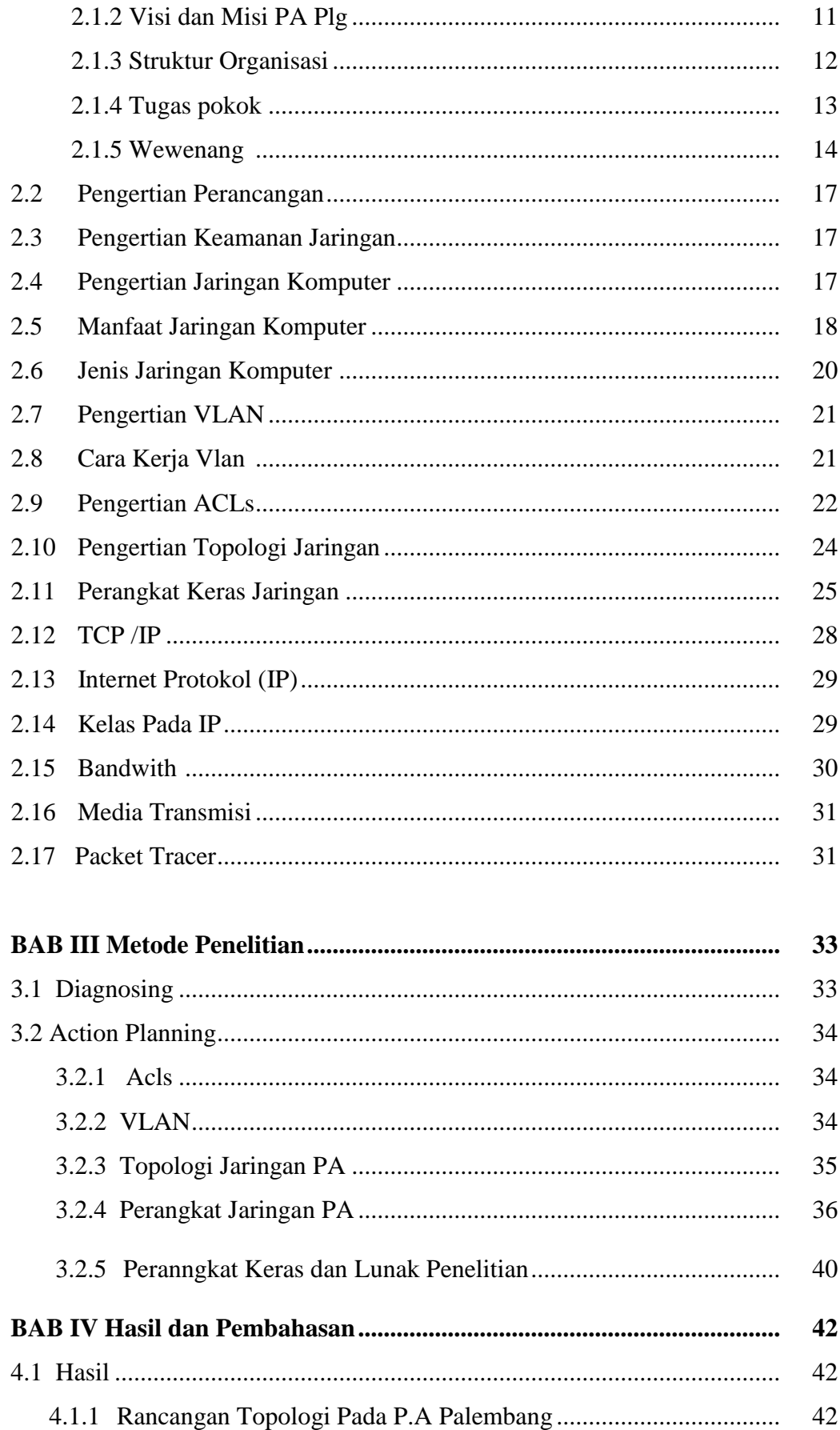

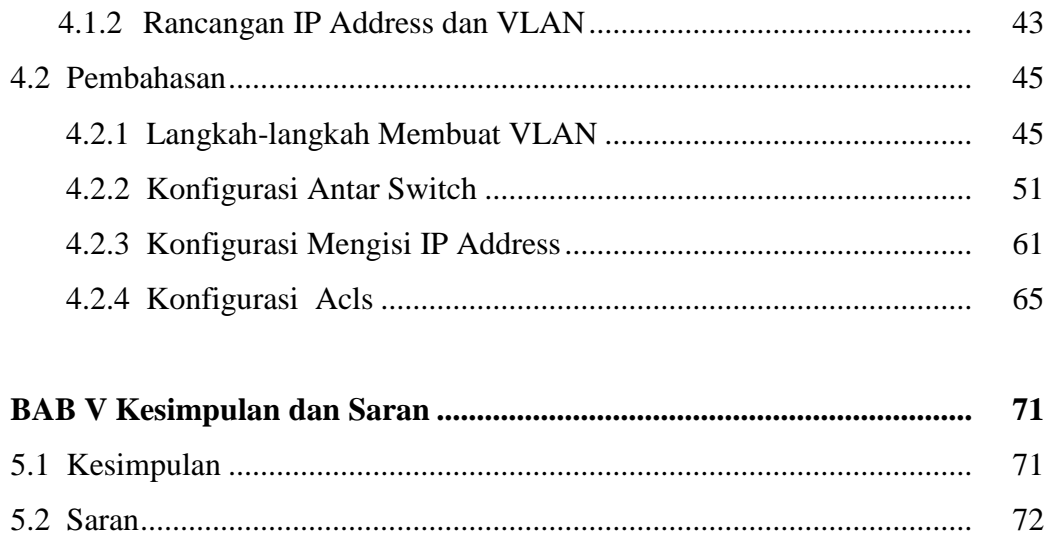

## **DAFTAR PUSTAKA**

**LAMPIRAN** 

# **DAFTAR GAMBAR**

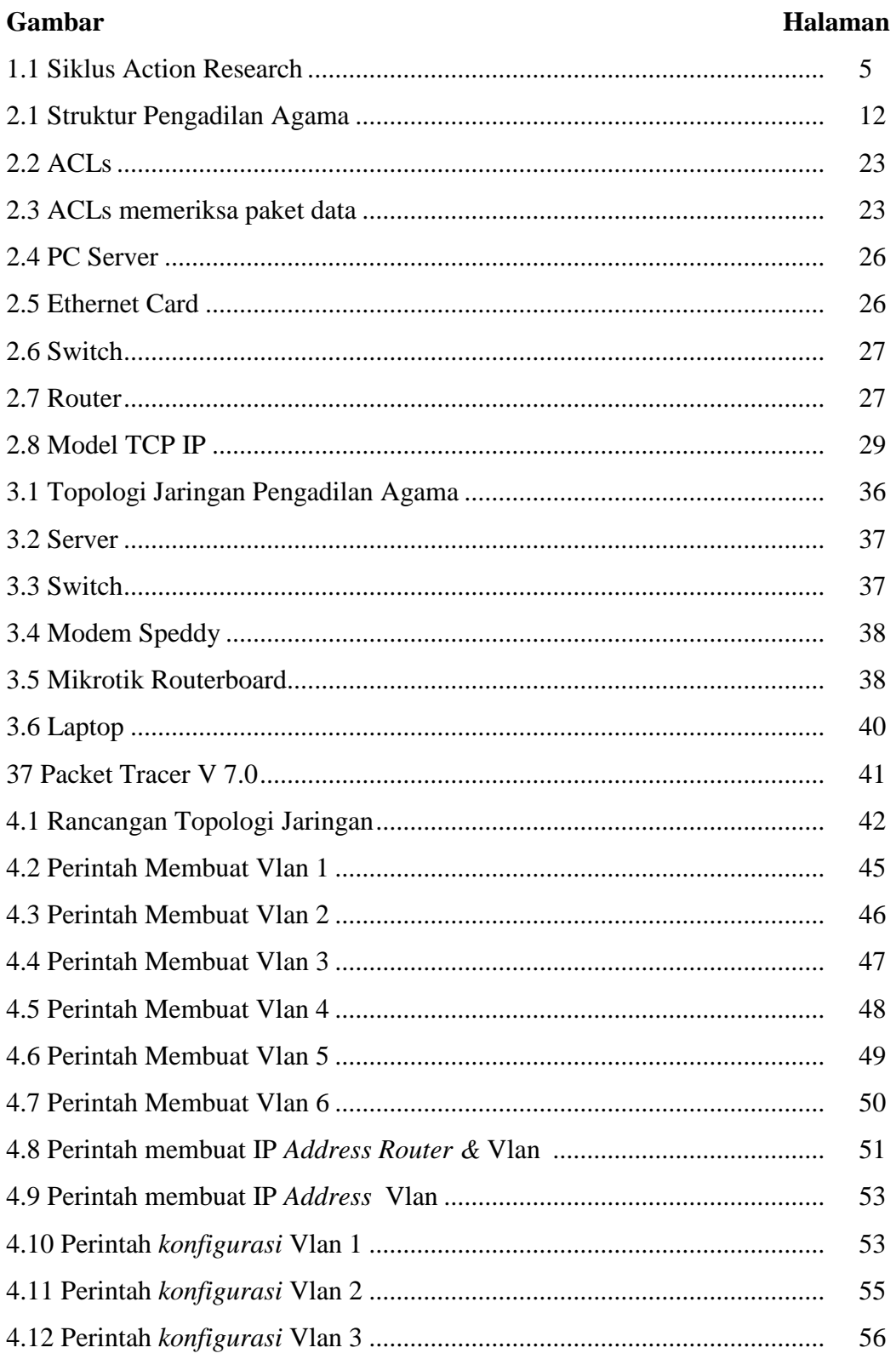

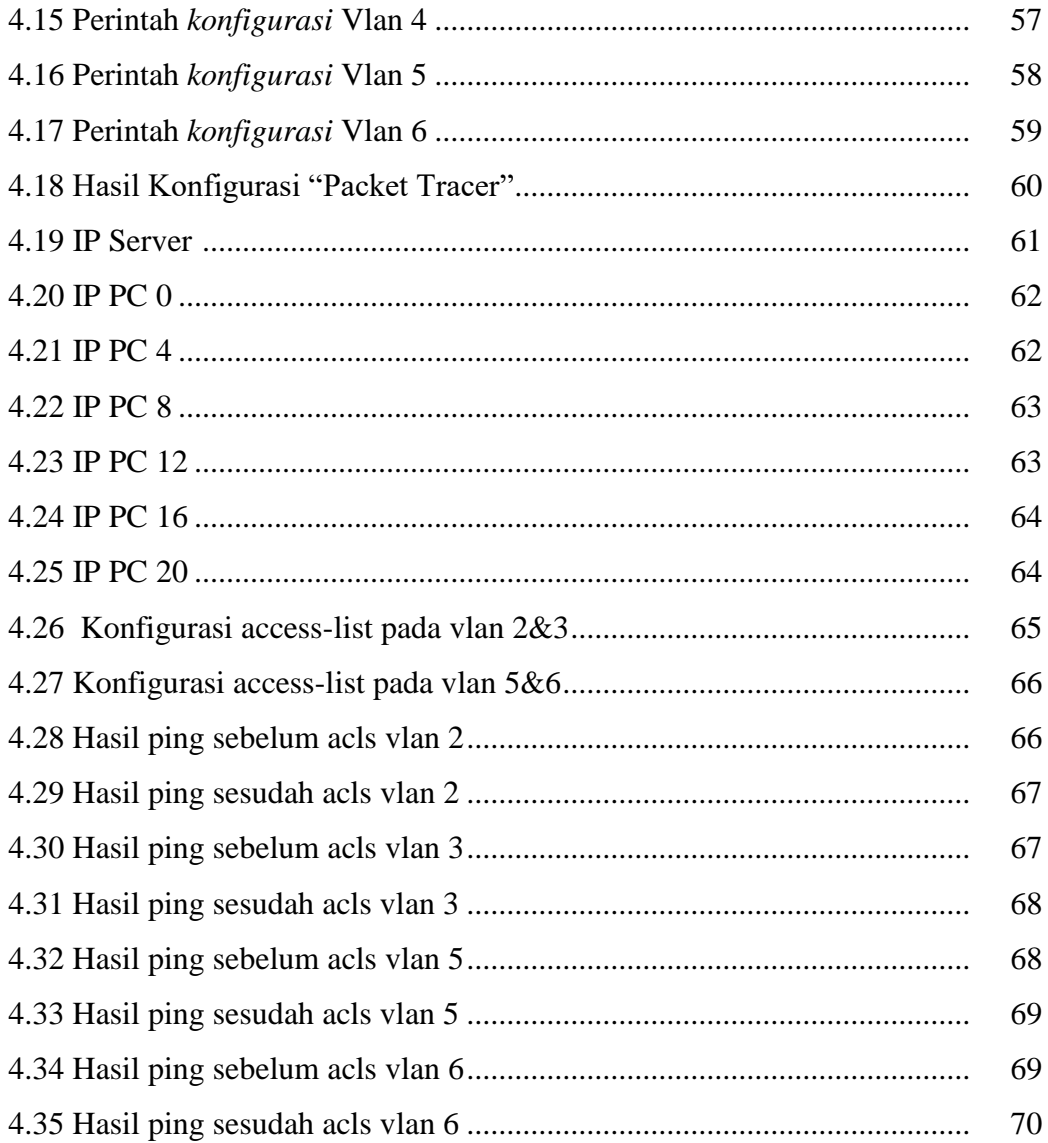

## **DAFTAR TABEL**

#### **Tabel** Halaman 36 39 40 43 44 65

## **DAFTAR LAMPIRAN**

- Lampiran 1 Permohonan Pengajuan Judul
- Lampiran 2 Lembar Konsultasi
- Lampiran 3 Berita Uji Coba Kelayakan Program
- Lampiran 4 Surat Keputusan Dekan Fakultas Vokasi
- Lampiran 5 Surat Keterangan Lulus Ujian Tugas Akhir
- Lampiran 6 Lembar Perbaikan Karya Tulis
- Lampiran 7 Daftar Nilai PKL
- Lampiran 8 Surat Balasan Penelitian